# Roadmap for Studie+

**Roadmap for Studie+**

**Oktober 2023**

Oktober 2023

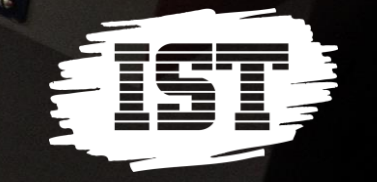

## **Agenda**

- Velkomst  $\bullet$
- Login nu og i fremtiden  $\bullet$  .
- Gennemgang af roadmap  $\bullet$
- Demo:  $\bullet$ 
	- APP Karakter og opgaver
	- Studie+ vejledninger
- **Kursuskatalog**
- Næste webinar

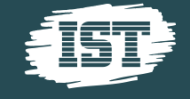

### **TAK FOR EN GOD KONFERENCE**

- 207 deltagere
- Sæt kryds I kalenderen allerede nu:
- 24. september 2024

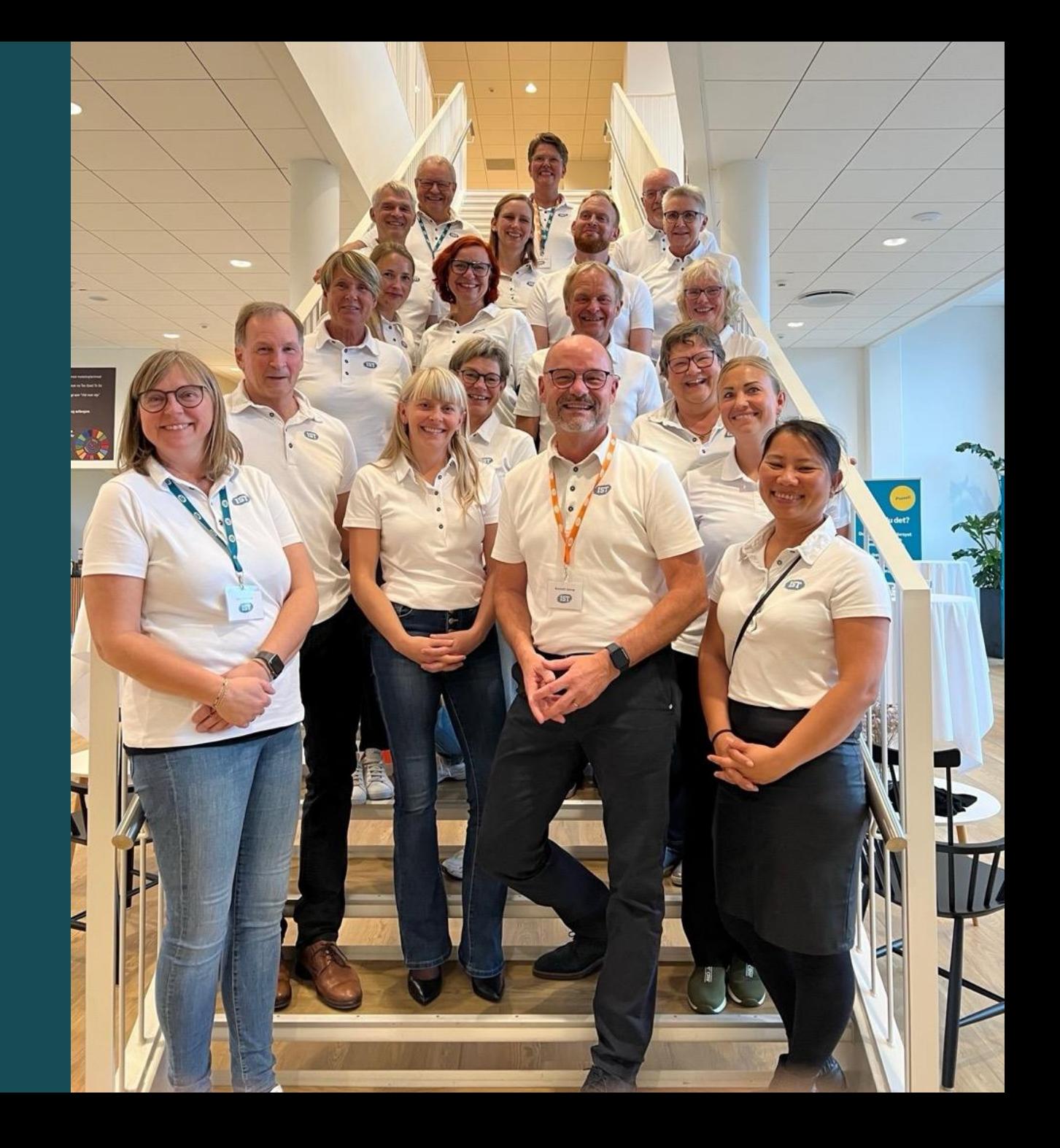

### Deltagere fra IST

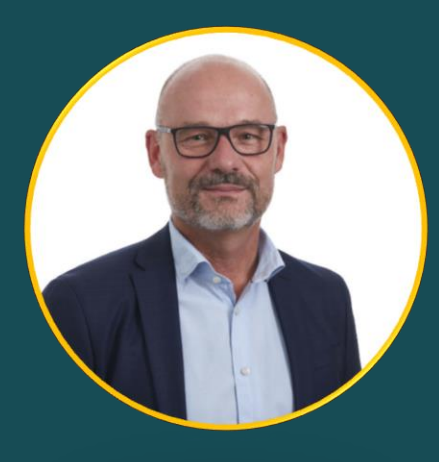

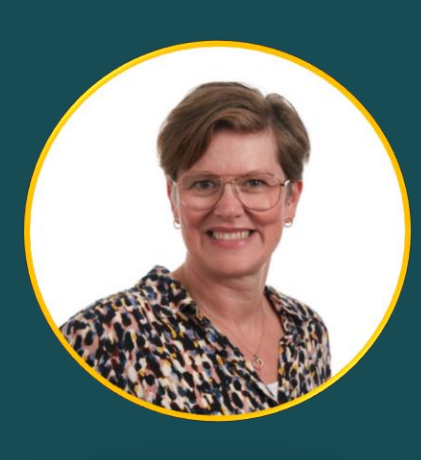

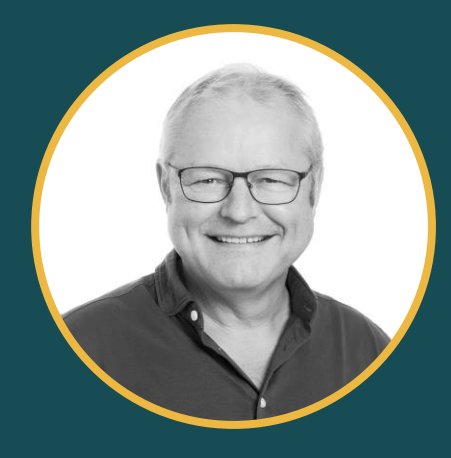

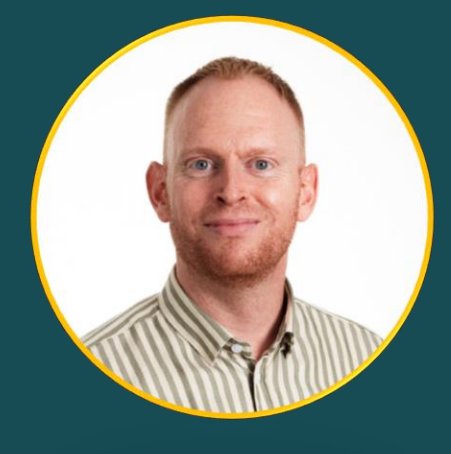

#### **Kenneth Seerup**

Salg- og Marketingdirektør / Chef for Support- og Konsulentafdelingen

#### **Betina Ransborg**

Souschef for Supportog Konsulentafdelingen

#### **Jens Arne Madsen**

Vicedirektør og Chef for Solution Management

#### **Martin Rasmussen** Solution Manager, Studie+

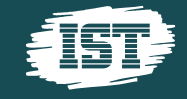

## Lidt praktisk

Roadmaps kan forandre sig efterhånden, som vi arbejder med tingene, og hvis der sker ændringer politisk eller i markedet

Ræk hånden op eller skriv i chatten, hvis I har spørgsmål.

Præsentation lægges ud bagefter på IST.DK

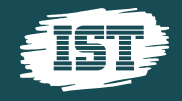

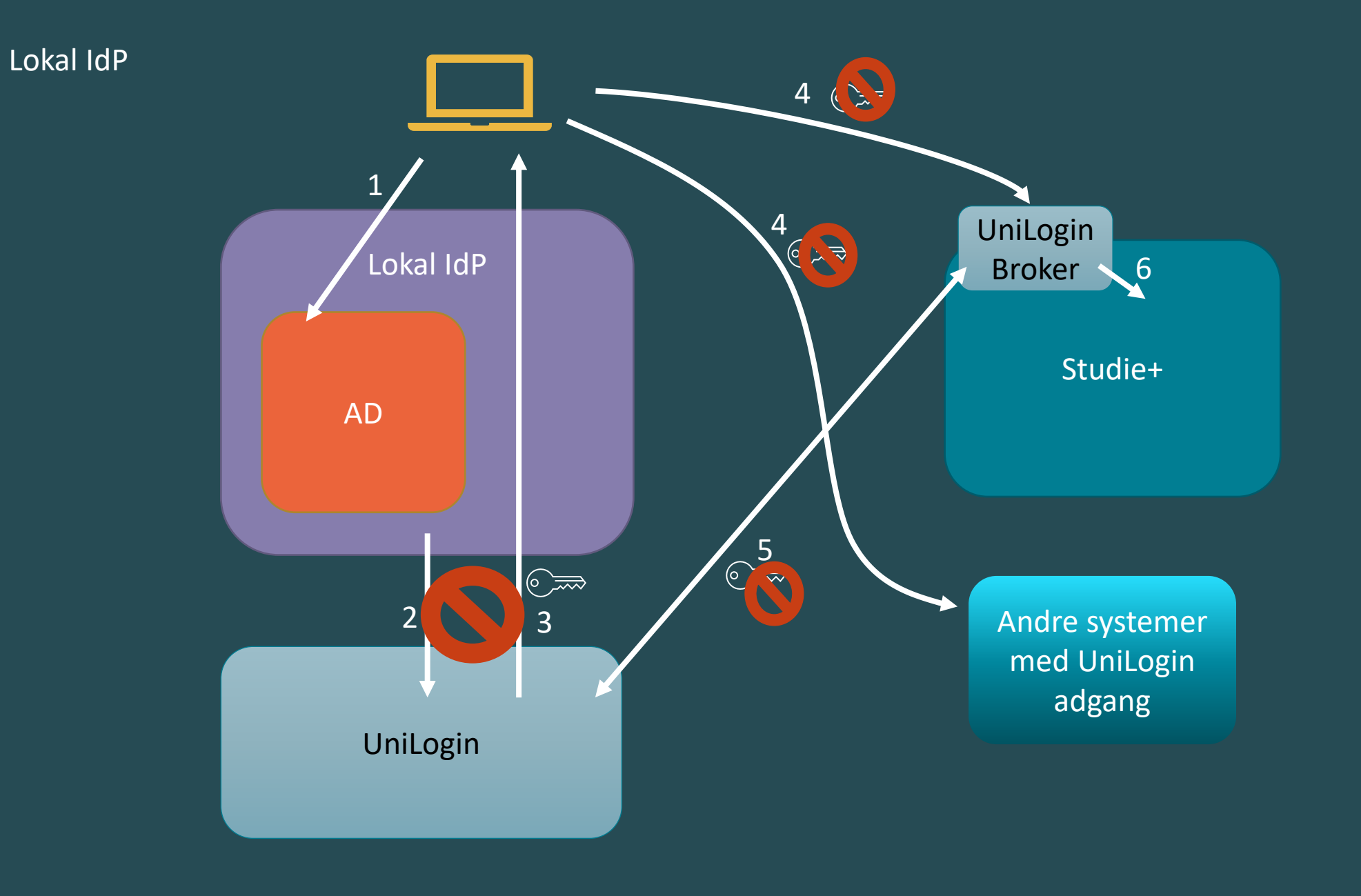

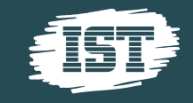

### UniLogin som broker

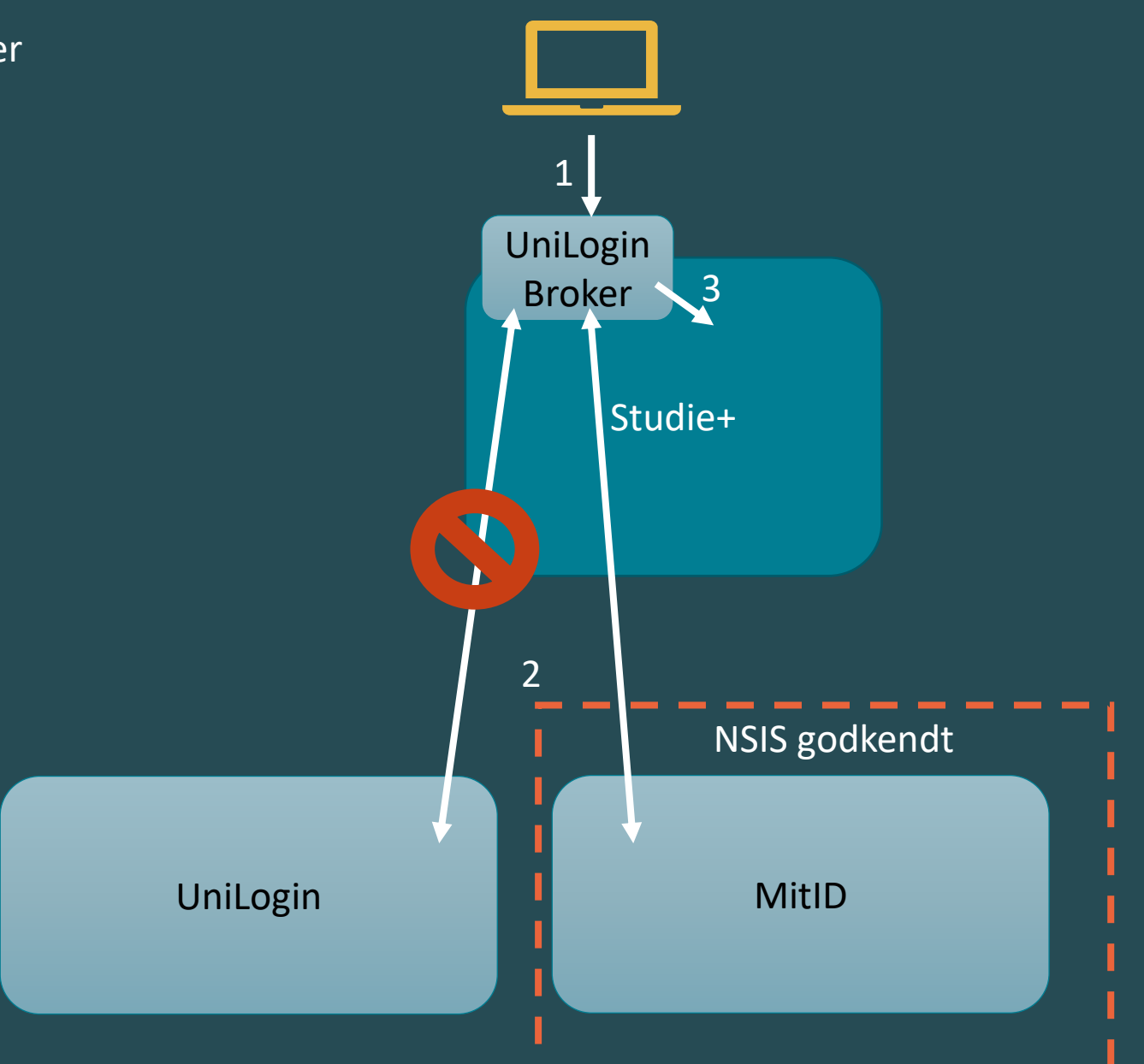

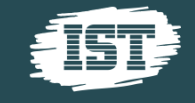

#### Alternativ broker

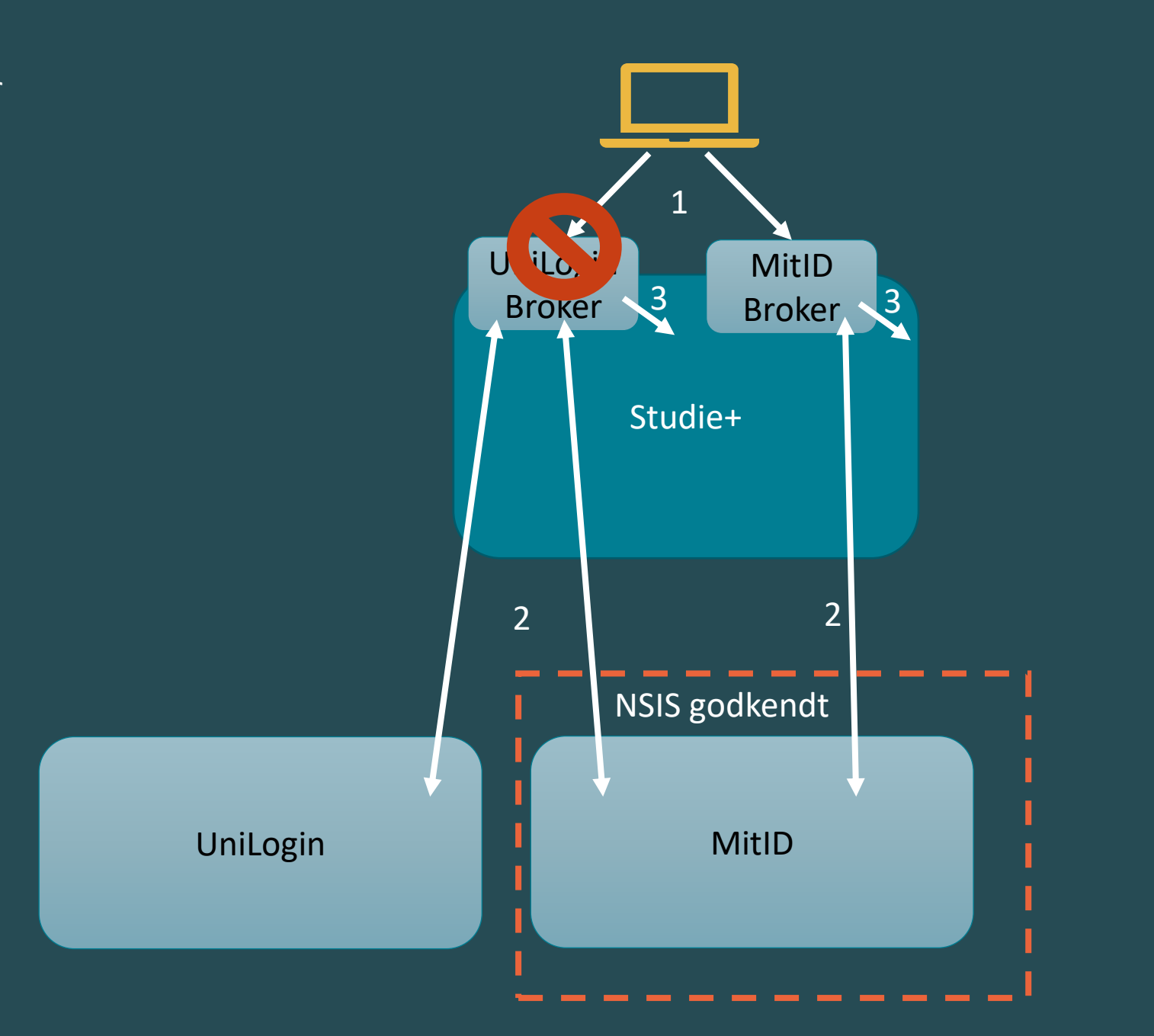

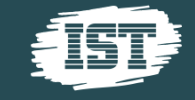

## Skolehjem

- Bookinger uden bidrag markeres med et udråbstegn **0**
- Nye felter "skolehjem" og "skolehjemårselev" på elevstamdata. Værdierne vælges default, når eleven placeres på skoleforløb

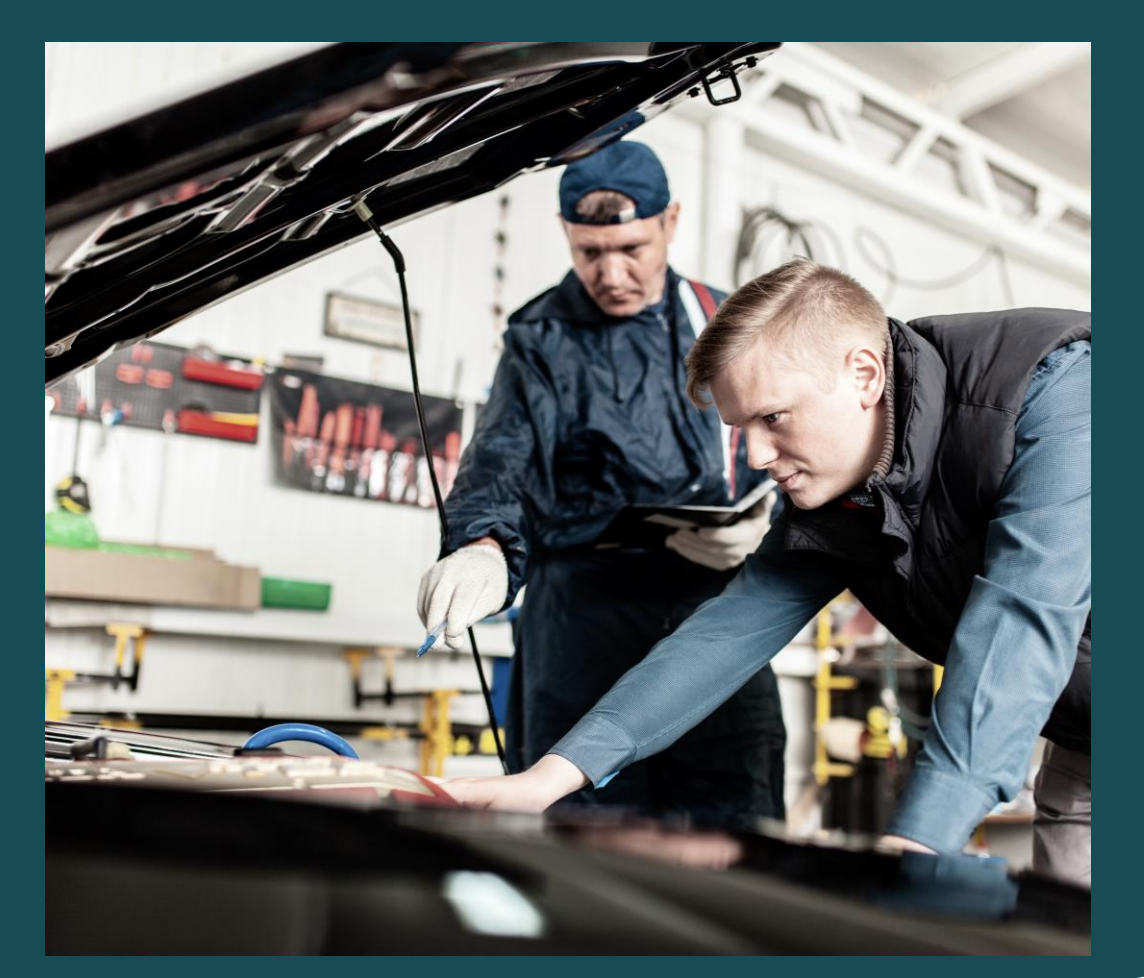

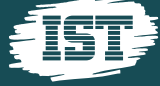

## **XPRS – Eksamenshåndtering Gym**

*Hele XPRS er gennemskrevet inde bagved, med mærkbar forbedret hastighed og fejlrettelser på valideringer ift.:*

- *Elever til prøve*
- *Hent prøvefagsudtræk*
- *Hent prioritetsliste fra termin*
	- *Udvidet med ekstra kolonner (cpr, stamhold, ekstra a-niveaufag, helhold, antal prøver i alt)*

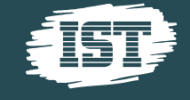

## **Lærer/Elev: Ressourcer**

- *Elevspecifikt: Trimmeværdier tager nu udgangspunkt i elevens før- og efter holdplacering*
- *Ændret navngivning fra arkiverede til historiske rum*
- *Rum flyttes til historiske rum enten ud fra standardværdi eller skolens valgte værdi*

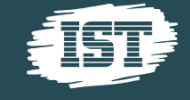

## **Lærer/Elev: App**

*App: karakter og opgaver klar Karakter- og opgavevisning er nu en mulighed på Studie+ app. (Demo senere i webinaret)*

*Biometrisk login: Vi er i gang med at implementere biometrisk login.*

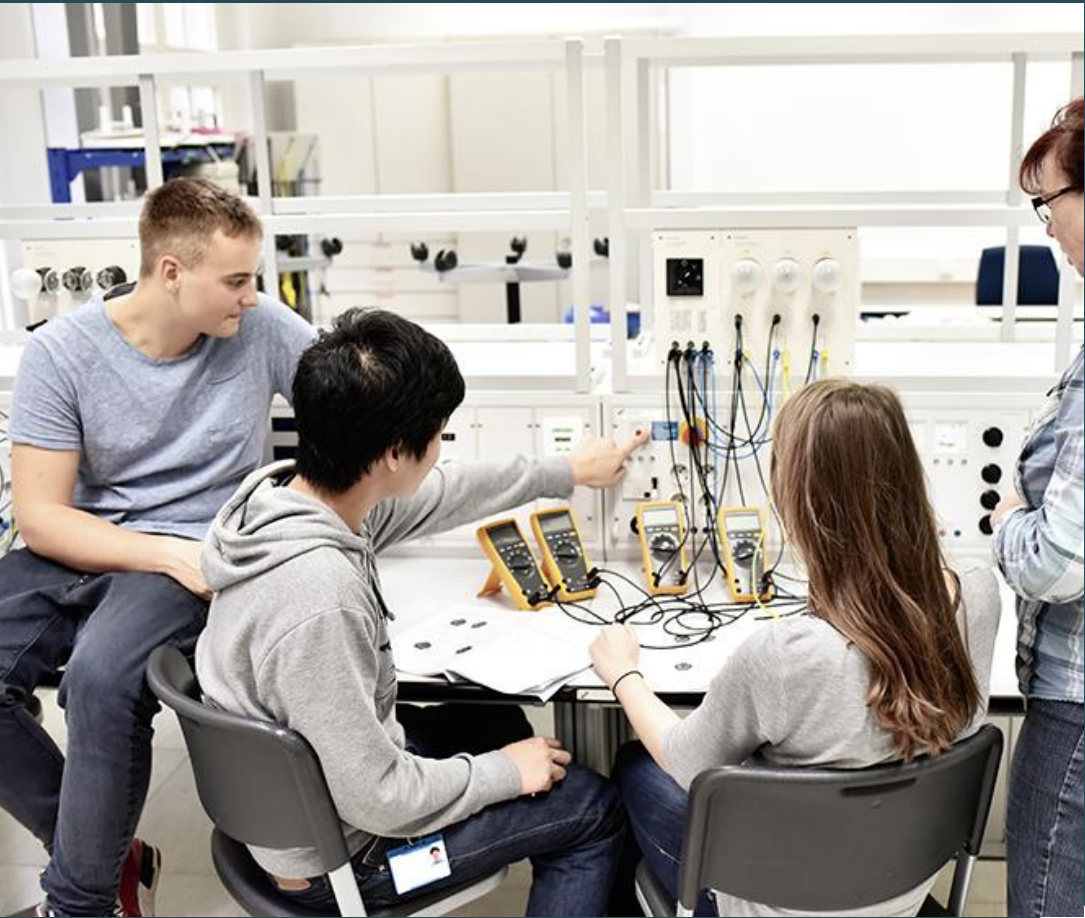

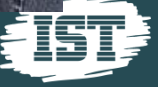

## **Lærepladsen**

- Omlægning af z-udskrifter (se link)
- Omlægning af CØSA-tjekjob
- Justering i indlæsning af uddannelsesaftaler
- **Justering i indberetning af elevoplysninger Følg med i**

**status her: [LINK!](https://info.studieplus.dk/brug-af-aftaler-fra-laerepladsen/)**

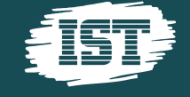

## **Optagelse**

- Der har været en ændring i grænsefladen fra optagelse.dk. Den har dog ikke påvirket Studie+.
- **Perioden for indberetning af UPV** (for 10. kl.) er klar. Der kan indberettes fra 2. november til 1. december.
- Optagelsesprøverne er ændret så det for EUD nu er tydeligt om prøven er i dansk eller matematik.
- Sende reminder (SMS) til optagelsesprøvedeltagere dagen før prøve
- Upload af bilag Ændring af rettigheder (Vejledning tilgår)

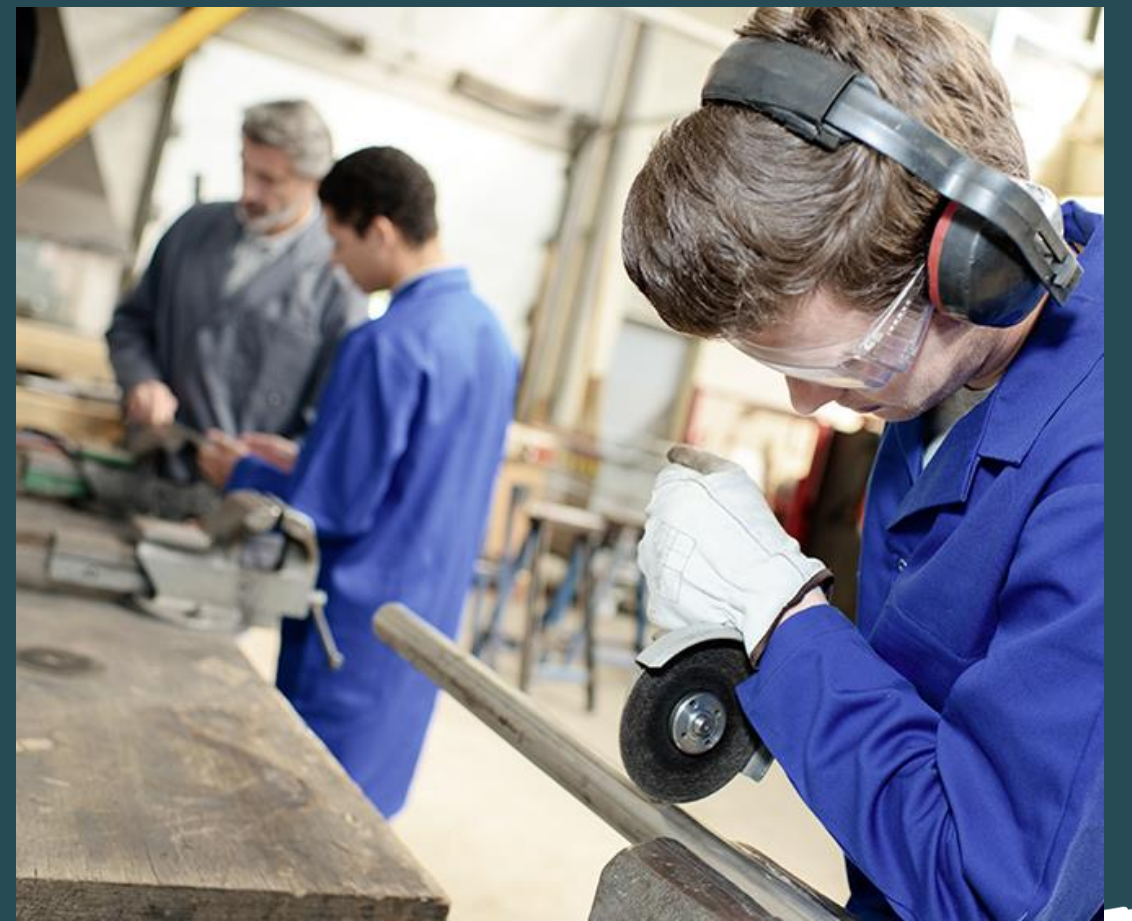

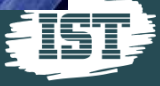

## **Beviser**

- Vinduet til at se udmeldte fag på uddannelser/specialer er redesignet
- Vinduet til at se skolefag og centrale fag er også redesignet
- Vinduet til at indberette svendeprøver justeres og der er flere rettelser på vej
- Beståkravet på skolebeviser er korrigeret
- AMU-delmål: Lige om lidt kan der dannes flere beviser på samme AMUdelmål, men på forskellige niveauer til en kursist.

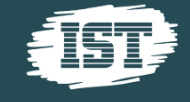

## **EASY-data**

### Vinduer til visning af data fra EASY ud fra STIL's dataudtræk

- Elevplaceringer
- Elevresultater
- Kvalifikationer til hovedforløb
- SOSU-uddannelsesplan
- Hold/fag/mål til AMU
- Uddannelser/specialer
- Vi er i gang med test, hvis der ikke kommer store overraskelser frigiver vi vinduerne i løbet af 2-3 uger.

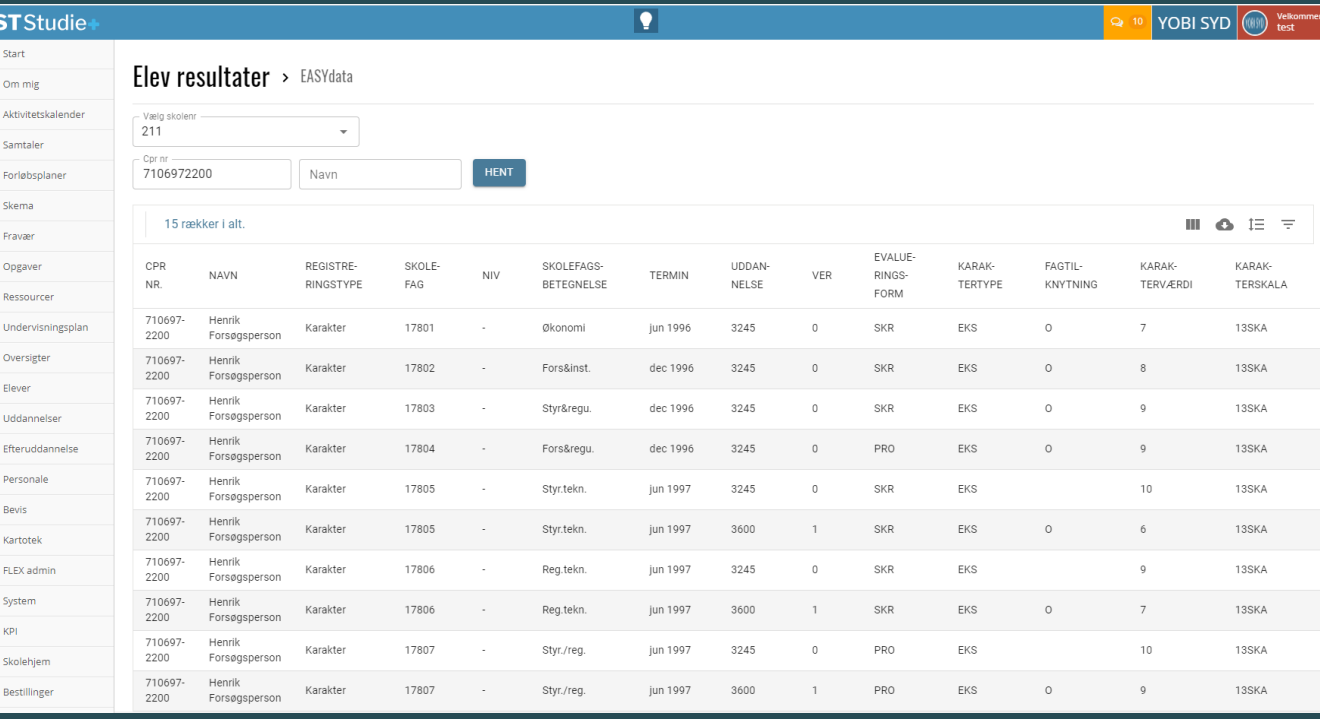

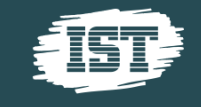

## **Diverse**

### *Optimering af fiktive cpr*

• Det fiktive CPR overholder nu modulus11 reglen

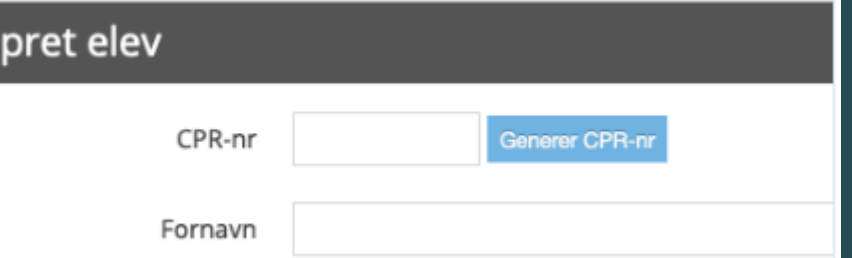

• Hvis man taster de første 6 cifre og derefter trykker "generer CPR-nr.",, så vil det fiktive CPR-nr. blive genereret med udgangspunkt i de 6 cifre

O

- Der kan trykkes flere gange på "generer CPR-nr.", således det er muligt at få et fiktivt CPR-nr., som passer kønsmæssigt
- Kontaktperson på virksomhedsaftaler for elev
- STIL: Certifikater skiftet en lang række forbindelser, herunder UniLogin, AMU Bevis, CØSA Aktivitetsindberetning, Ungedatabasen og mange flere. Intet synligt i Studie+, men meget arbejde bagved.

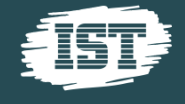

## **SU-indberetninger**

Der sendes ikke fortsætter-markering, når elever skifter fra GF1 til GF2. Dette skal derfor håndteres manuelt i US2000

Der er kommet melding om at den ansvarlige styrelse er udtrådt af kontrakten om udvikling af afløseren (SU moderniseringsprojekt)

**· Der pågår pt. afklaring af løsningsforslag til automatisering af** fortsætter-markering i Studie+

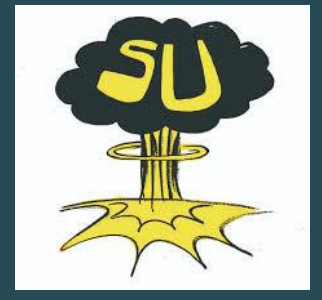

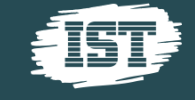

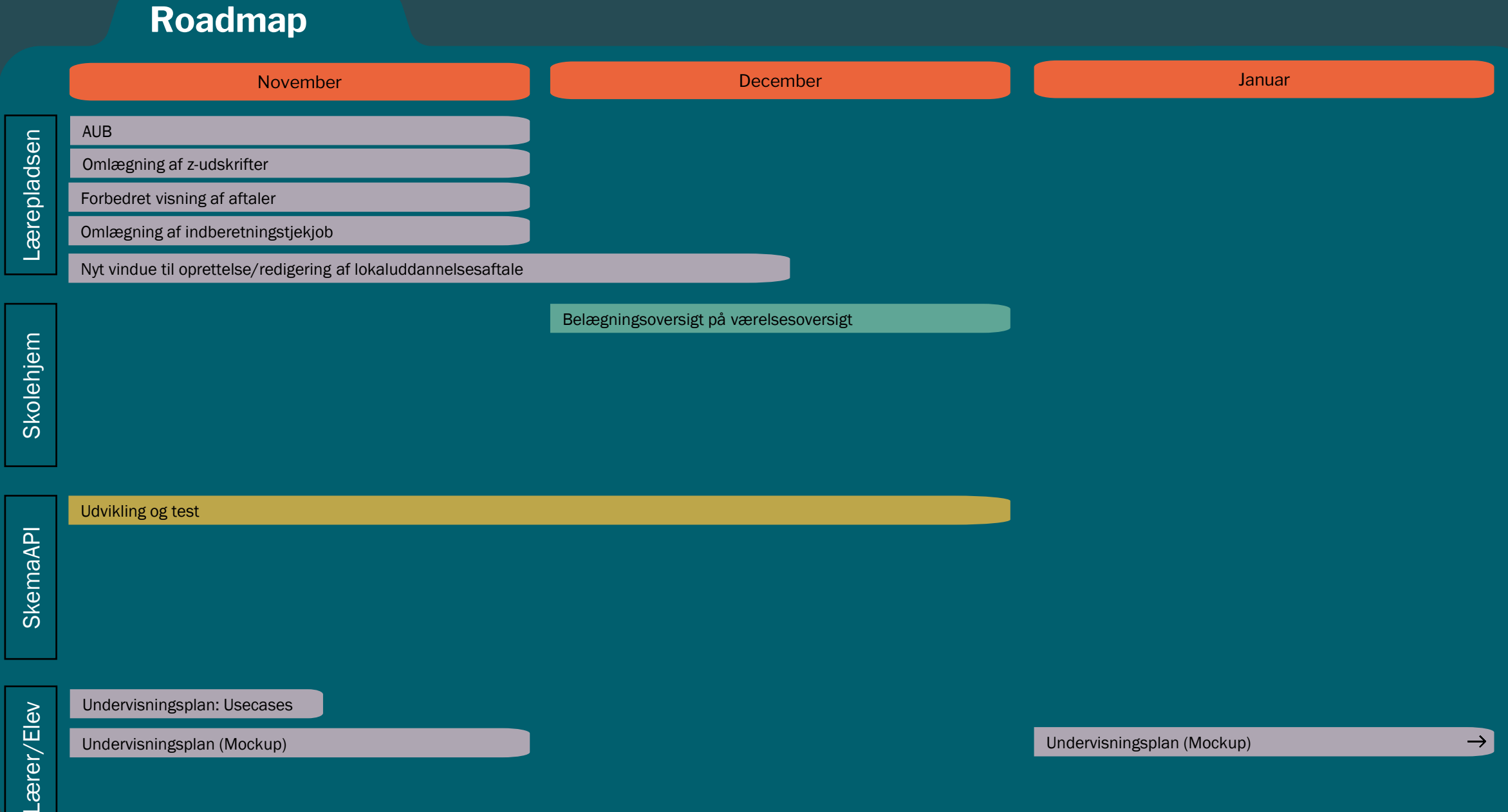

### **Roadmap**

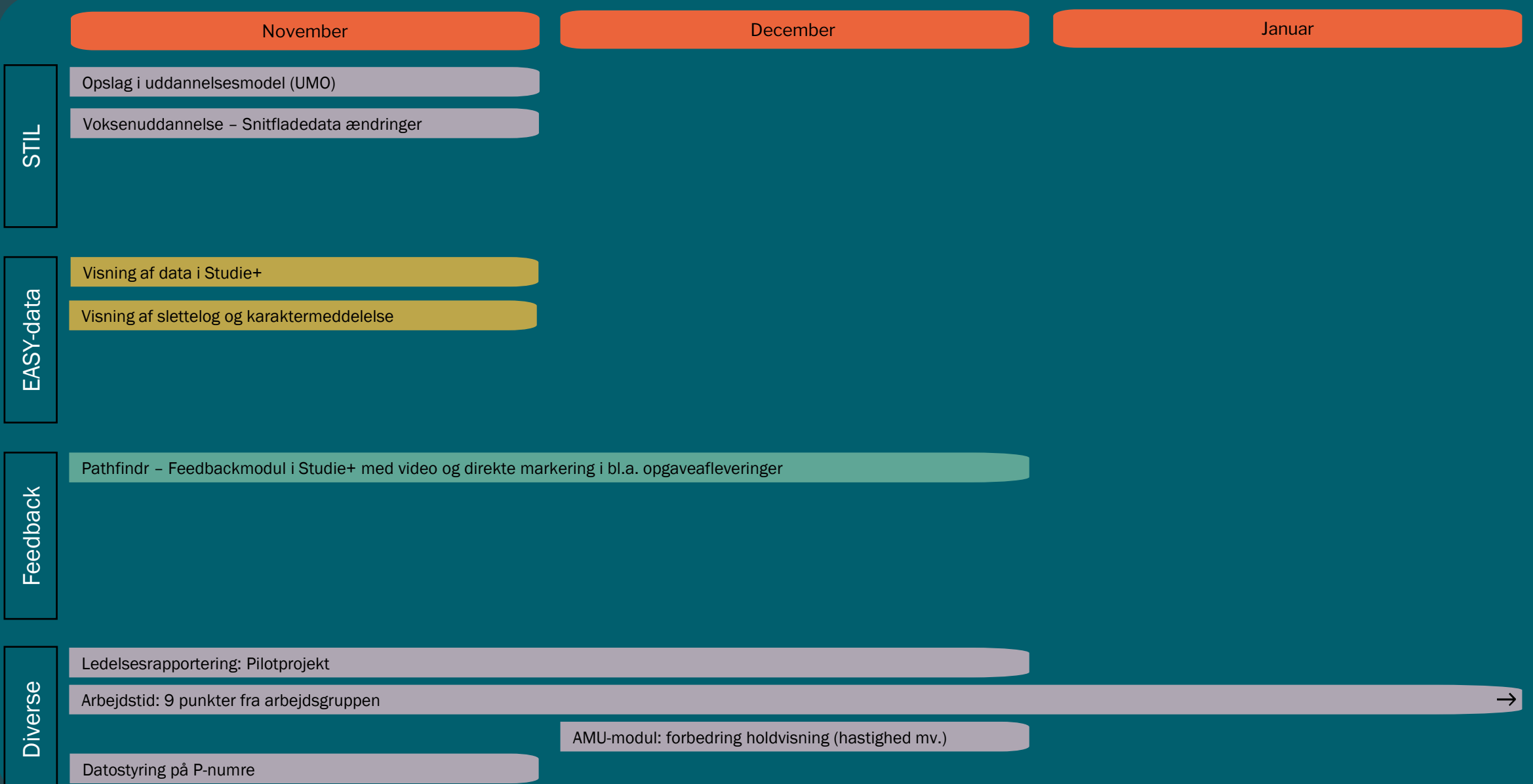

### **Roadmap**

#### Endnu ikke planlagt

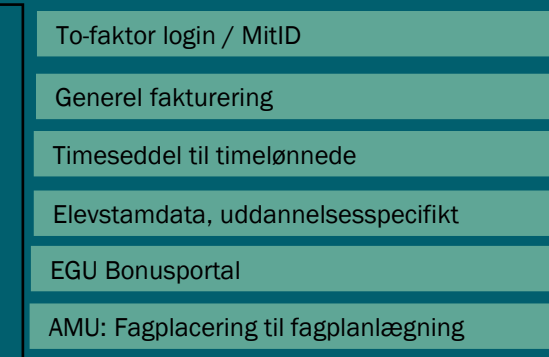

Digital post + Nem SMS

Aktivitetsplacering fra elevstamdata

Synkronisering mellem skoleforløb og aktivitetsplacering

Analyse: AMU-modul

Ekstern

AMU: GSK mfl. Årselevindberetning + kursist (CØSA)

## **Demo**

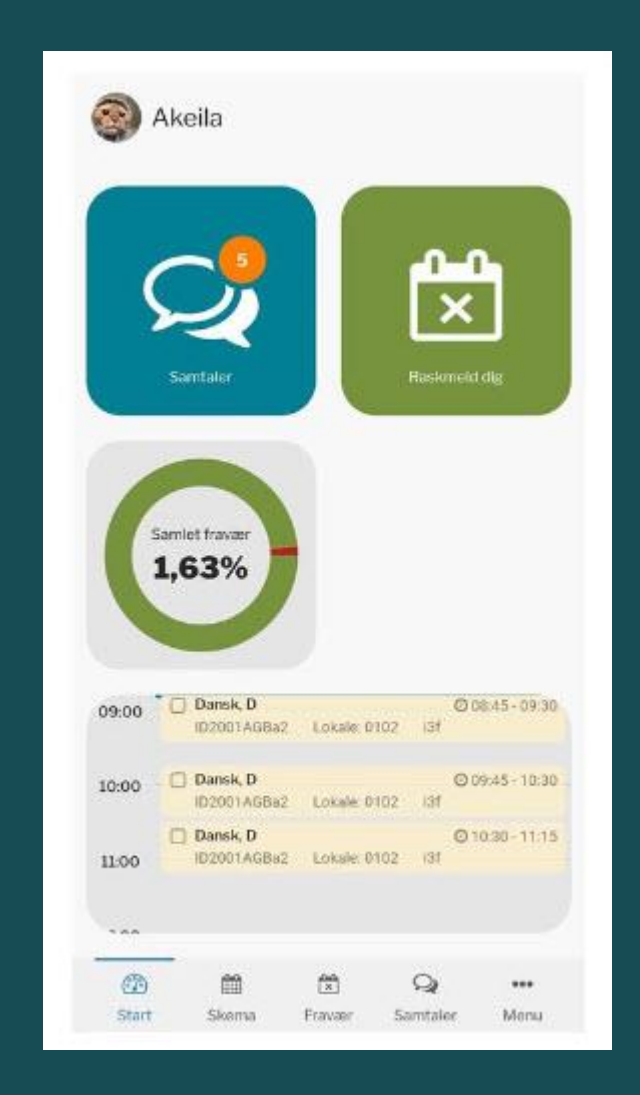

**App: Karakter og opgaver + Kontekst afhængig hjælp i Studie+**

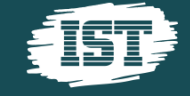

## Demo - Inline

### • Hvad er inline?

• Inline er 'lyspæren' på vores sider i Studie+ og er vores nye mulighed for at vise de vejledninger, som vi vurderer I har brug for på siden, eller I kan fremsøge andre.

### • Hvordan bruges inline?

- Inline åbnes ved at trykke på 'lyspæren', som åbner et vindue i højre side af skærmen. (P1)
- I dette vindue vil aktuelle vejledninger vises, samt et søgefelt i bunden
	- Vejledninger er i gang med at blive placeret på de enkle sider, så brug søgefeltet i bunden, hvis der ikke er placeret vejledninger på din side. P2
	- Søgninger kan indeholde specielle afgrænsninger, men hvis du vil søge bredt, skal du altid vælge afgrænsningen *Studie+ Vejledninger.*
- Inline lukkes ved at trykke på krydset, hvor 'pæren' var før. (P3)

 $\bullet$  Tip

• 'Pæren' kan flyttes rund på skærmen hvis den står i vejen. Ved sideskift eller F5 rykker den på plads igen

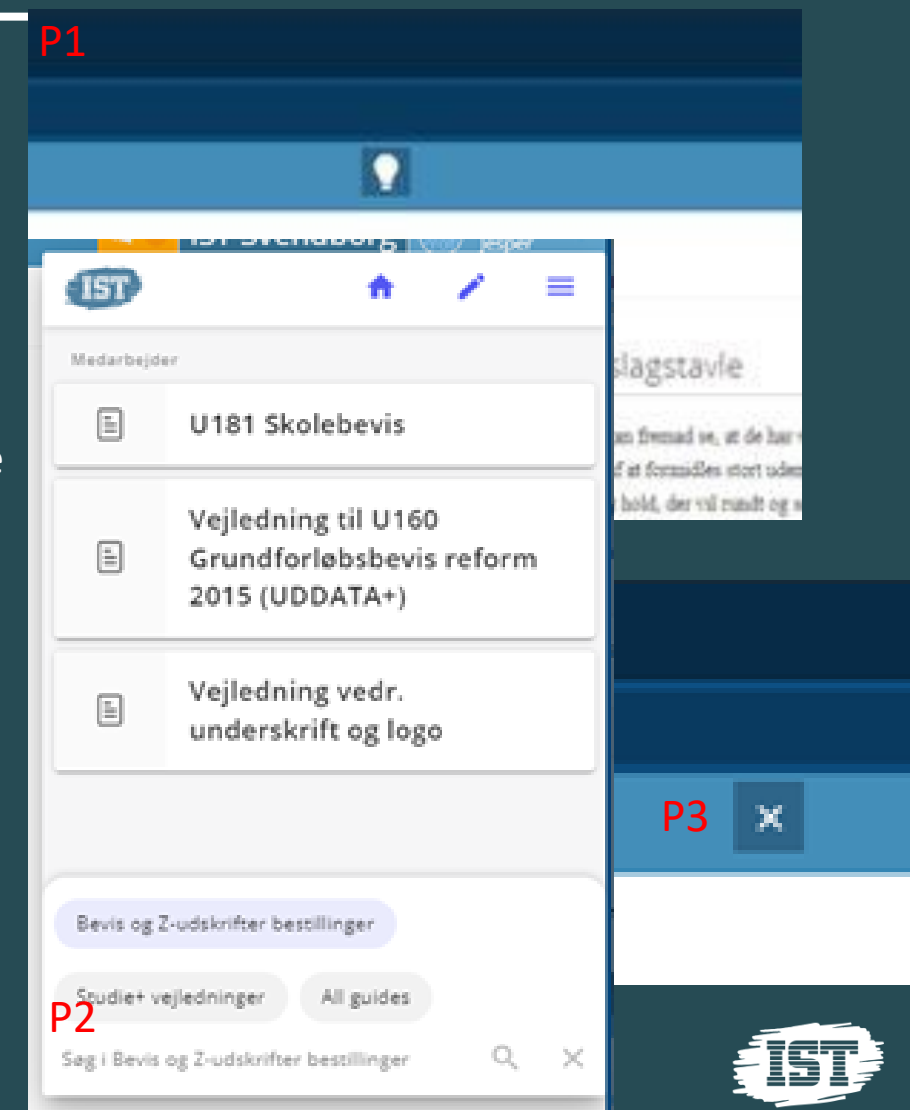

### **Kursuskatalog**

Kursus: [link](https://www.ist.com/dk/kurser/?business_area=EUD/GYM/AMU)

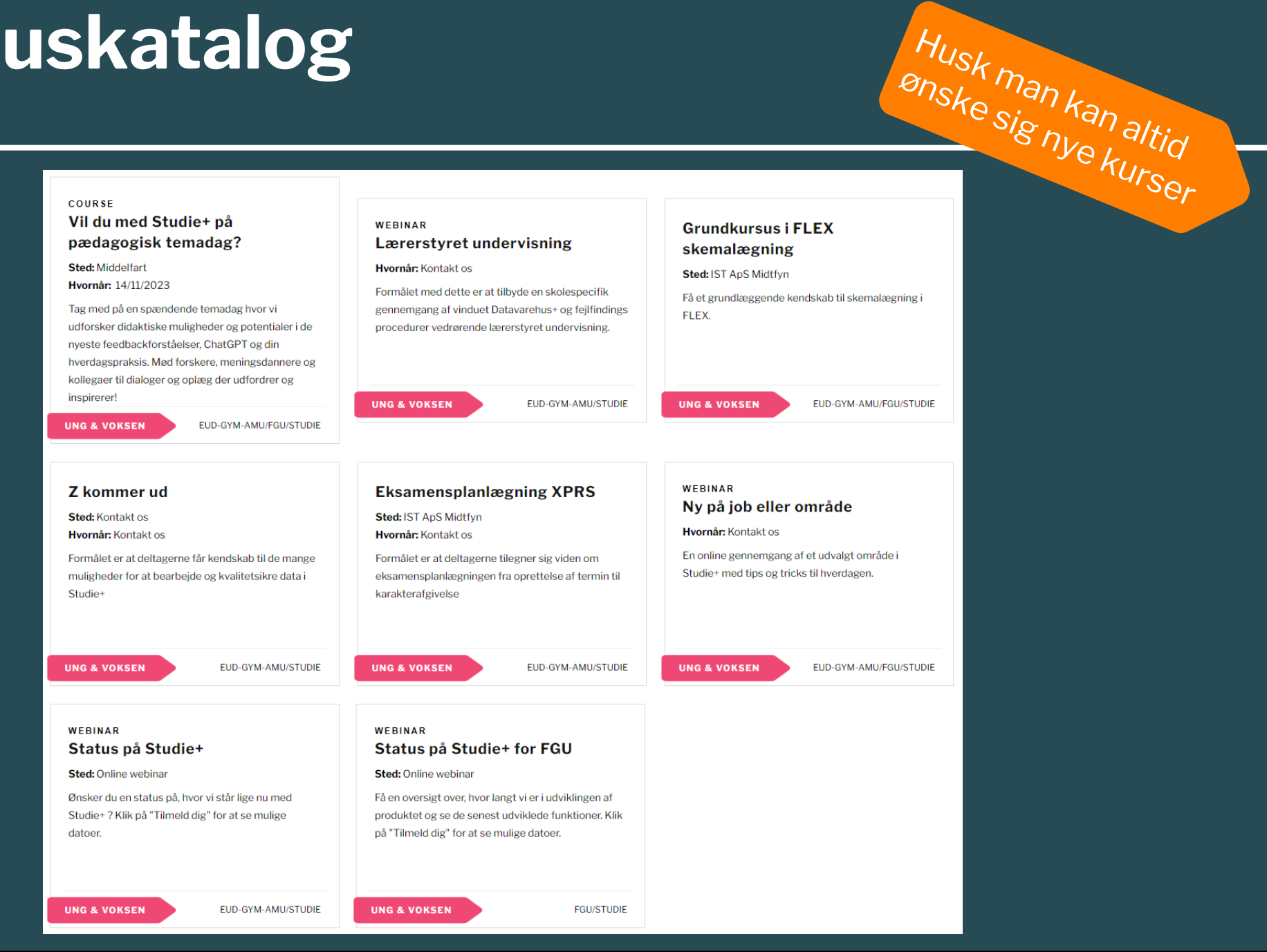

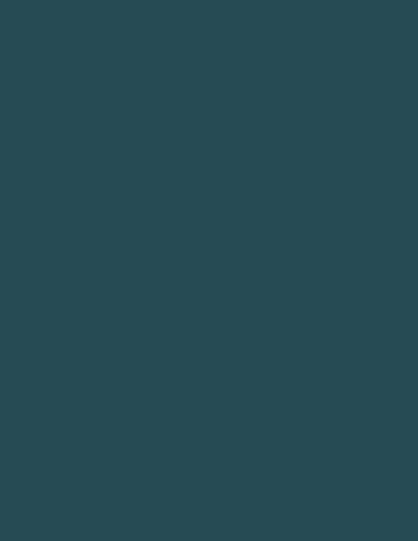

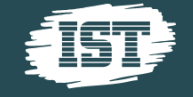

## **Links til nyheder**

Hjemmeside [www.ist.dk](http://www.ist.dk/)

Find dagens roadmap: [www.ist.dk/studieplus-roadmap/](https://www.ist.com/dk/studieplus-roadmap/)

Nyeste omkring Z-udskrifter: [www.ist.dk/z-blog/](http://www.ist.dk/z-blog/)

Tilmelding nyhedsbrev: [LINK](https://online.superoffice.com/Cust20231/CS/scripts/customer.fcgi?action=formFrame&formId=F-VHerbfu4)

Seneste opdateringer: [www.info.studieplus.dk](http://www.info.studieplus.dk/)

Driftsstatus: [studieplus.statushub.io/](https://studieplus.statushub.io/)

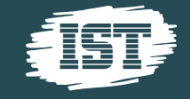

### **Ses vi igen til pædagogisk temadag?**

### Studie+ **Pædagogisk temadag**

**14. november 2023 Severin, Middelfart** 

Feedback, ChatGPT <sub>Og</sub> Studie+

Du kan glæde dig til en spændende temadag med fokus på:

- Didaktiske muligheder og potentialer i de nyeste  $\bullet$ feedbackforståelser
- Chat-GPT og din hverdagspraksis  $\bullet$
- Mød forskere, meningsdannere og kolleger til dialog og  $\bullet$ oplæg, der udfordrer og inspirerer!

Konferencen er for dig, der er underviser, vejleder, uddannelsesleder, uddannelseschef eller rektor.

# **Ses vi igen til næste år?**

### **Studie+ brugerkonference**

## **24. september 2024**

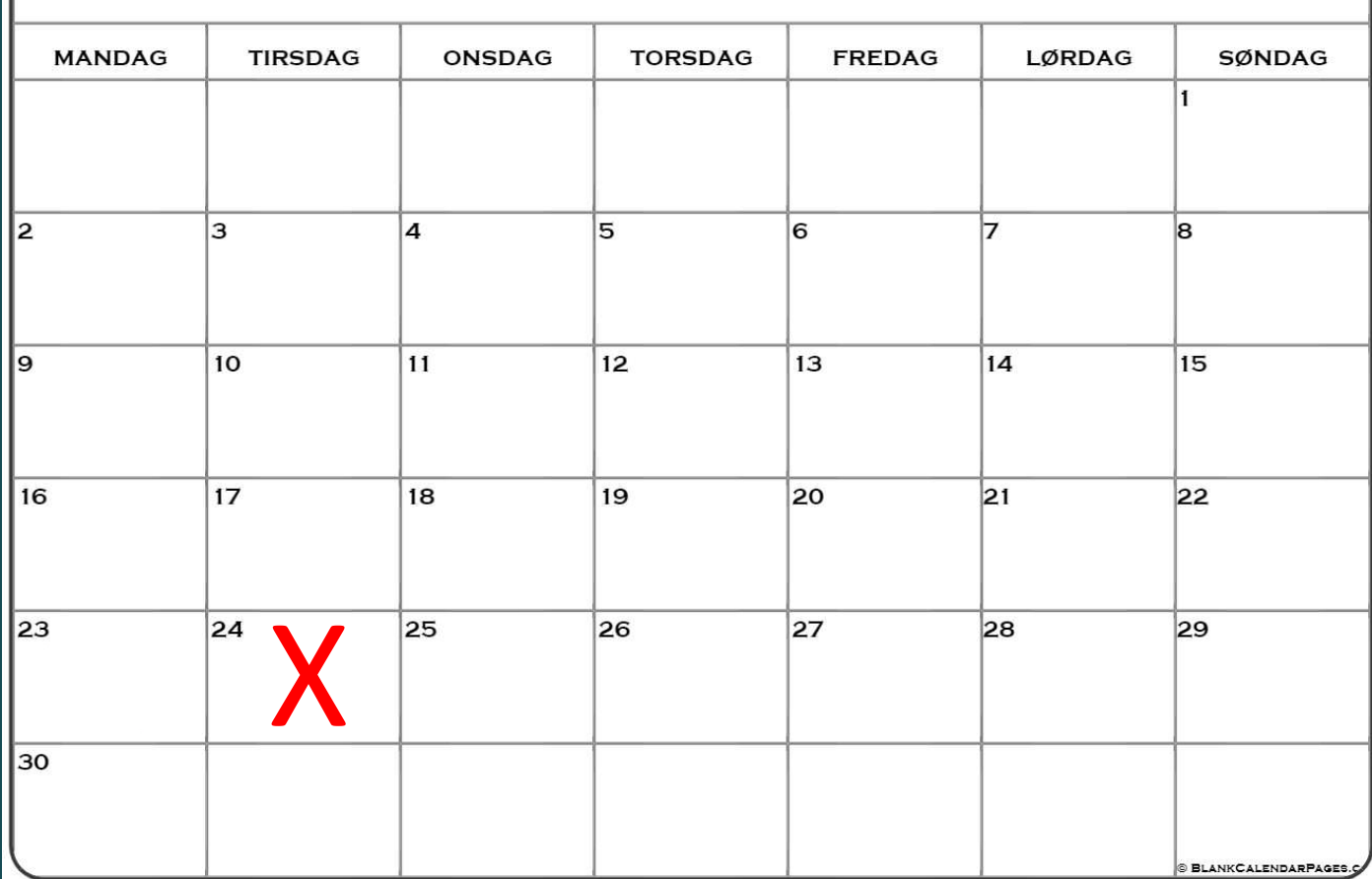

**SEPTEMBER 2024** 

# **Tak for i dag**

Vi ses igen til næste webinar 12. december

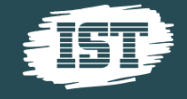